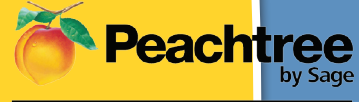

**Certified Consultant** 

#### **PLATINUM**

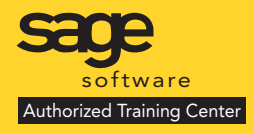

# **Included • Manual**

# **Cost: \$299 1/2 Day Session**

**Small Hands-On Classes**

# **GUARANTEED or Return for Free within 90 days**

**SOLUTIONS DELIVERED** 

SOLUTIONS DE-

**JCS**

Is your inventory out of control? Are you tracking your inventory in excel or in another application outside of Peachtree? Would you like to know profitability by customer by item?

Peachtree manufacturing

Training Outline

Then attend this Peachtree Software Manufacturing Training Class. This 1/2 day course is geared toward current Peachtree users who wish a more detailed, behind the scenes, understanding of the programs capabilities in the area of manufacturing. Learn how to properly manage your inventory, set up items, categories, units of measure, assemblies, work tickets and have Peachtree for Manufacturing help manage your purchase order processes. See how to do track quantity on hand and reconcile inventory to your P&L to help you determine your gross profit margins and turns. Walk thru creating some basic set-up features, creating transactions and other advanced features most often utilized in the manufacturing vertical for Peachtree and more. Bring your specific company questions to class and have them answered.

This class is taught by an experienced certified trainer. There will be a maximum of 4 students per class and are hands on 1 person per PC. All classes are CPE accredited. Students will receive a certificate of completion.

#### **Purchasing Inventory**

- Tools for Tracking Inventory Levels
- Enable Multi-Packs in Inventory
- Set up Units/Measures for Bulk or Multi-Packs
- Set up Inventory items to use Multi-Packs
- Selecting the appropriate U/M

### **Building and Selling Inventory**

- Tracking the flow and cost of your inventory
- Tools for tracking inventory levels
- Enable Multi-Packs defaults
- Assemblies
- Set up Quantity Discounts
- Selling Inventory in Multi-Packs
- Component use list

## **Job Cost Considerations**

- Pros and Cons for Job Costing in a Manufacturing Environment
- Applying Inventory to a job
- Applying labor to a job
- Time tickets: the detailed way to track labor

# **View dates or sign up www.jcscomputer.com** 011001111010 Call Toll Free 800/475-1047

010111010

#### **Enhanced Bill of Materials**

- Light Manufacturing/kitting process
- Multi-Level BOM's

#### **Manufacturing Work Tickets**

- Entering a Work Ticket
- Tracking Progress on Build Jobs
- Work Ticket Register

#### **Manufacturing and Crystal Reports**

- Opening Crystal Reports
- Refreshing Report Data
- Parameter Values
- Production Schedule
- Assembly Planning
- Component Pick List
- **JCS** Computer Resources, Inc. • Deficient Components
	- Item UPC/SKU labels

#### **Quantity-Based Price Breaks**

• Volume Discounts

#### **eCommerce Solutions for Manufacturing**

- How Manufacturers can use PWA
- Website Creator Pro
- Website Trader Pro

#### **Questions and Answers**

Class Date: \_\_\_\_\_\_\_\_\_\_\_\_\_\_\_\_\_\_\_\_

Payment Method:

❏ VISA ❏ Master Card ❏ American Express ❏ Discover Please fax or e-mail paid invoice.

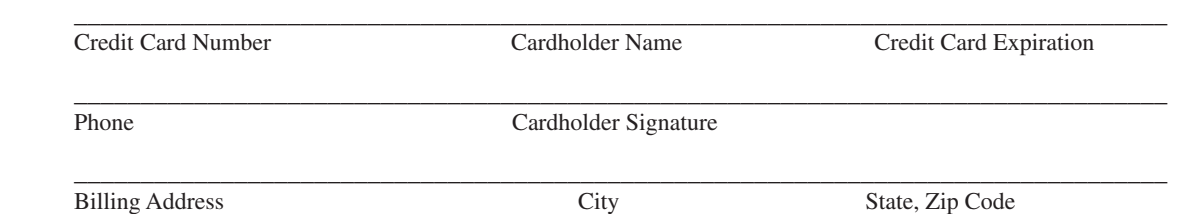

Payment in full is required for registration. You will receive confirmation for your requested class date once available space has been confirmed. Please wait on confirmation prior to making travel arrangements as classes do fill up. I have read & agree to the above terms and rates. JCS is authorized to apply charges to the above credit card for support services requested. Credit card or check accepted for On-sites & classes.